# Examcollection

<http://www.ipass4sure.com/examcollection.htm>

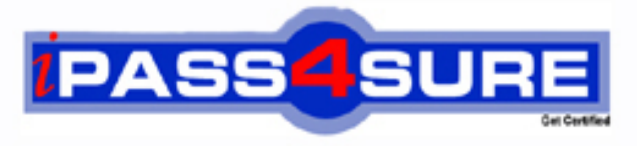

http://www.ipass4sure.com

# **QAWI301V3-0**

## **Business-Objects**

Business Objects Certified Professional Business Objects Web Intelligence XI 3

**http://www.ipass4sure.com/exams.asp?examcode=QAWI301V3-0**

**The QAWI301V3-0 practice exam is written and formatted by Certified Senior IT Professionals working in today's prospering companies and data centers all over the world! The QAWI301V3-0 Practice Test covers all the exam topics and objectives and will prepare you for success quickly and efficiently.** The QAWI301V3-0 exam is very challenging, but with our QAWI301V3-0 questions and answers practice exa **you can feel confident in obtaining your success on the QAWI301V3-0 exam on your FIRST TRY!**

**Business-Objects QAWI301V3-0 Exam Features**

- **Detailed questions and answers for QAWI301V3-0 exam**
- **Try a demo before buying any Business-Objects exam**
- **QAWI301V3-0 questions and answers, updated regularly**
- **Verified QAWI301V3-0 answers by Experts and bear almost 100% accuracy**
- **QAWI301V3-0 tested and verified before publishing**
- **QAWI301V3-0 examcollection vce questions with exhibits**
- **QAWI301V3-0 same questions as real exam with multiple choice options**

**Acquiring Business-Objects certifications are becoming a huge task in the field of I.T. More over these exams like QAWI301V3-0 exam are now continuously updating and accepting this challenge is itself a task. This QAWI301V3-0 test is an important part of Business-Objects certifications. We have the resources to prepare you for this. The QAWI301V3-0 exam is essential and core part of Business-Objects certifications and once you clear the exam you will be able to solve the real life problems yourself.Want to take advantage of the Real QAWI301V3-0 Test and save time and money while developing your skills to pass your Business-Objects QAWI301V3-0 Exam? Let us help you climb that ladder of success and pass your Q** 

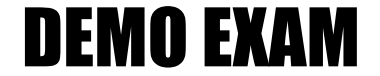

#### For Full Version visit

<http://www.ipass4sure.com/allexams.asp>

#### **QUESTION:** 1

You open a Web Intelligence document (WID) with data and want to use data tracking. The Data Tracking button is however grayed out. Which action should you take to enable formatting of the tracked data?

- A. Contact the system administrator.
- B. Edit the document in tracking mode.
- C. Open the document in tracking mode.
- D. Enable data tracking in the Document Properties.

#### **Answer:** A

#### **QUESTION:** 2

You are using calculation contexts within an If () function. Which two are valid contexts for use in an If() function? (Choose two.)

A. In Cell B. In Row C. In Block D. In Report

#### **Answer:** C, D

#### **QUESTION:** 3

Which DaysBetween() function syntax should you use to calculate the number of years since your birth, assuming the date object is Birth\_date?

A. =DaysBetween([Birth\_date] ; CurrentDate ) / 365.25

- B. =DaysBetween([Birth\_date] , CurrentDate() ) / 365.25
- C.  $=$ DaysBetween([Birth\_date] ; CurrentDate() ) / 365.25
- D. =DaysBetween(CurrentDate() ; [Birth\_date] ) / 365.25

**Answer:** C

**QUESTION:** 4

Which two statements are true of grouping sets when using smart measures? (Choose two.)

A. It is a set of dimensions that generates a result for a measure.

B. It is a set of measures that generates a result for a dimension.

C. The generated SQL includes grouping sets for all the aggregations of that dimension that are included in the report.

D. The generated SQL includes grouping sets for all the aggregations of that measure that are included in the report.

**Answer:** A, D

#### **QUESTION:** 5

Where in Web Intelligence Rich Client interface can you see the data source for a document built on a local data source?

A. Global Settings

- B. Report Settings
- C. Query Properties
- D. Document Properties

#### **Answer:** C

#### **QUESTION:** 6

You want to compare the sales revenue performance of the top 20% of your customers to the average of all of your customers. You decide to apply a rank on the table that shows customers and revenue and create a variable to show the average revenue for all customers. Which function should you use in the variable?

- A. NoFilter()
- B. NoRank()
- C. AverageAll()
- D. IgnoreFilter()

**Answer:** A

#### **QUESTION:** 7

QAW1301

Which two functions can you use to concatenate the strings "England" and "New" to create the string "New England"? (Choose two.)

A. Left() B. LeftPad() C. LeftTrim() D. Concatenate()

**Answer:** B, D

#### **QUESTION:** 8

Which two statements are true of the Web Intelligence default behavior when performing a UNION combined query method? (Choose two.)

- A. It performs a UNION.
- B. It performs a UNION ALL.
- C. It returns all values less the duplicates.
- D. It returns all values including the duplicates.

#### **Answer:** A, C

#### **QUESTION:** 9

Which statement describes the performance impact that data tracking has on report refresh times, assuming that the data changes but the number of rows retrieved and the data volume stays the same?

- A. It will refresh up to three times faster.
- B. It will refresh up to three times slower.
- C. It will refresh faster each time the report is refreshed.
- D. It will refresh slower each time the report is refreshed.

#### **Answer:** B

#### **QUESTION:** 10

You are working with a set of store revenues. All stores have positive revenue values. Which formula should you use to display the variance value of the Revenue measure in your document when data tracking is active?

QAW1301

A. =[Revenue]/RefValue([Revenue]) B. =[Revenue]/PreValue([Revenue]) C. =[Revenue]/HistValue([Revenue]) D. =[Revenue]/BaseValue([Revenue])

**Answer:** A

#### **QUESTION:** 11

Which three methods can you use to combine queries using the Web Intelligence Rich Client?(Choose three.)

A. UNION B. MINUS C. UNION ALL D. INTERSECT

**Answer:** A, B, D

#### **QUESTION:** 12

Which keyword is defined as flexible for input contexts?

A. In B. All C. ForAll D. ForEach

**Answer:** D

#### **QUESTION:** 13

You want to force the calculation context for a variable in a large report with many dimensions. Which operator allows you to add a dimension to the default context?

A. In B. All C. ForAll D. ForEach

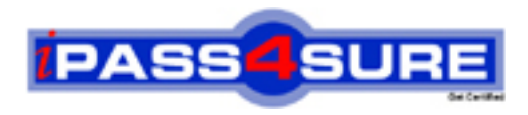

### **Pass4sure Certification Exam Features;**

- Pass4sure offers over **2500** Certification exams for professionals.
- More than **98,800** Satisfied Customers Worldwide.
- Average **99.8%** Success Rate.
- Over **120** Global Certification Vendors Covered.
- Services of Professional & Certified Experts available via support.
- Free 90 days updates to match real exam scenarios.
- Instant Download Access! No Setup required.
- Price as low as \$19, which is 80% more cost effective than others.
- Verified answers researched by industry experts.
- Study Material **updated** on regular basis.
- Questions / Answers are downloadable in **PDF** format.
- Mobile Device Supported (Android, iPhone, iPod, iPad)
- No authorization code required to open exam.
- **Portable** anywhere.
- *Guaranteed Success*.
- **Fast, helpful support 24x7.**

View list of All certification exams offered; http://www.ipass4sure[.com/allexams.as](http://www.ipass4sure.com/allexams.asp)p

View list of All Study Guides (SG); http://www.ipass4sure[.com/study-guides.asp](http://www.ipass4sure.com/study-guides.asp)

View list of All Audio Exams (AE); http://www.ipass4sure[.com/audio-exams.asp](http://www.ipass4sure.com/audio-exams.asp)

Download Any Certication Exam DEMO. http://www.ipass4sure[.com/samples.asp](http://www.ipass4sure.com/samples.asp)

To purchase Full version of exam click below; [http://www.](http://www.ipass4sure.com/allexams.asp)ipass4sure.com/allexams.asp

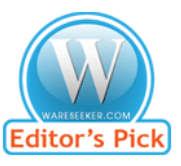

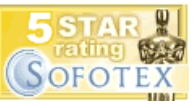

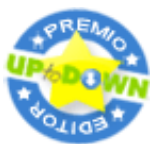

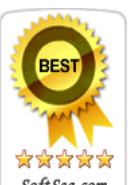

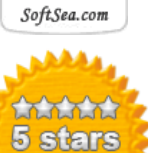

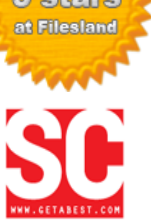

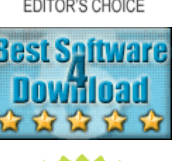

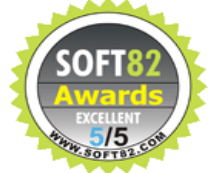

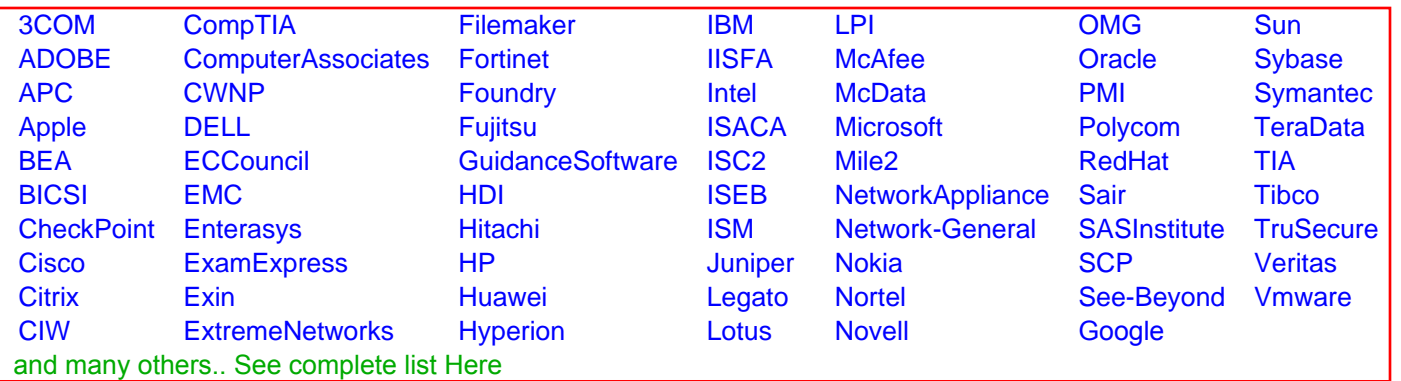

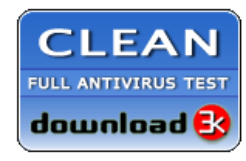

**Editor's Review EXCELLENT** 含含含含 SOFTPEDIA<sup>®</sup>

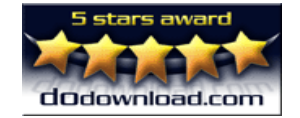

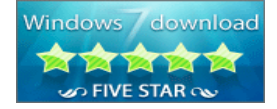

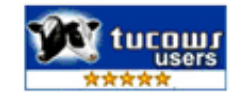